# LATEX Author Guidelines for STSIVA Proceedings

Michael Shell School of Electrical and Computer Engineering Georgia Institute of Technology Atlanta, Georgia, USA

Homer Simpson Twentieth Century Fox Springfield, USA homer@simpsons.com

James Kirk and Montgomery Scott Starfleet Academy San Francisco, California, USA

michael.shell@email.com

# Abstract

*The ABSTRACT is to be in fully-justified italicized text, at the top of the left-hand column, below the author and affiliation information. Use the word "Abstract" as the title, in 12-point Times, boldface type, centered relative to the column, initially capitalized. The abstract is to be in 10 point, single-spaced type. Leave two blank lines after the Abstract, then begin the main text. Look at previous STSIVA abstracts to get a feel for style and length.*

## 1. Introduction

Please follow the steps outlined below when submitting your manuscript to the IEEE Computer Society Press. This style guide now has several important modifications (for example, you are no longer warned against the use of sticky tape to attach your artwork to the paper), so all authors should read this new version.

#### 1.1. Language

Manuscripts can be in English or Spanish. All papers, accepted and presented, will be published in the 21th STSIVA online proceedings.

Those papers belonging to categories C2, C3 and C4, which have been written in English may be retrieved from IEEE Xplore®Digital Library.

#### 1.2. Dual submission

Please refer to the author guidelines on the STSIVA 2016 web page for a discussion of the policy on dual submissions.

#### 1.3. Paper length

Papers, excluding the references section, must be no longer than six pages in length. The references section will not be included in the page count, and there is no limit on the length of the references section. For example, a paper

978-1-5090-3797-1/16/\$31.00 ©2016 IEEE

of six pages with two pages of references would have a total length of 8 pages.

Overlength papers will simply not be reviewed. This includes papers where the margins and formatting are deemed to have been significantly altered from those laid down by this style guide. Note that this LATEX guide already sets figure captions and references in a smaller font. The reason such papers will not be reviewed is that there is no provision for supervised revisions of manuscripts. The reviewing process cannot determine the suitability of the paper for presentation in six pages if it is reviewed in nine.

# 1.4. Mathematics

Please number all of your sections and displayed equations. It is important for readers to be able to refer to any particular equation. Just because you didn't refer to it in the text doesn't mean some future reader might not need to refer to it. It is cumbersome to have to use circumlocutions like "the equation second from the top of page 3 column 1". (Note that the ruler will not be present in the final copy, so is not an alternative to equation numbers). All authors will benefit from reading Mermin's description of how to write mathematics: [http://www.pamitc.](http://www.pamitc.org/documents/mermin.pdf) [org/documents/mermin.pdf](http://www.pamitc.org/documents/mermin.pdf).

## 1.5. Miscellaneous

Compare the following:  $$conf_a$$  $\mathcal{S}\mathcal{c}$  conf} a\$ conf

See The T<sub>E</sub>Xbook, p165.

The space after *e.g*., meaning "for example", should not be a sentence-ending space. So *e.g*. is correct, *e.g.* is not. The provided \eg macro takes care of this.

When citing a multi-author paper, you may save space by using "et alia", shortened to "*et al*." (not "*et. al.*" as "*et*" is a complete word.) However, use it only when there are three or more authors. Thus, the following is correct: " Frobnication has been trendy lately. It was introduced

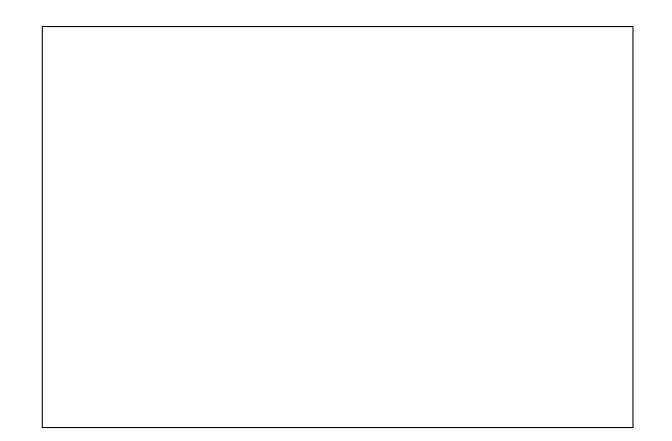

Figure 1. Example of caption. It is set in Roman so that mathematics (always set in Roman:  $B \sin A = A \sin B$ ) may be included without an ugly clash.

<span id="page-1-0"></span>by Alpher [\[1\]](#page-2-0), and subsequently developed by Alpher and Fotheringham-Smythe [\[2\]](#page-2-1), and Alpher *et al*. [\[3\]](#page-2-2)."

This is incorrect: "... subsequently developed by Alpher *et al*. [\[2\]](#page-2-1) ..." because reference [\[2\]](#page-2-1) has just two authors. If you use the \etal macro provided, then you need not worry about double periods when used at the end of a sentence as in Alpher *et al*.

For this citation style, keep multiple citations in numerical (not chronological) order, so prefer  $[2, 1, 4]$  $[2, 1, 4]$  $[2, 1, 4]$  to  $[1, 2, 4]$  $[1, 2, 4]$  $[1, 2, 4]$ .

## 2. Formatting your paper

All text must be in a two-column format. The total allowable width of the text area is  $6\frac{7}{8}$  inches (17.5 cm) wide by  $8\frac{7}{8}$  inches (22.54 cm) high. Columns are to be  $3\frac{1}{4}$  inches  $(8.25 \text{ cm})$  wide, with a  $\frac{5}{16}$  inch  $(0.8 \text{ cm})$  space between them. The main title (on the first page) should begin 1.0 inch (2.54 cm) from the top edge of the page. The second and following pages should begin 1.0 inch (2.54 cm) from the top edge. On all pages, the bottom margin should be 1-1/8 inches (2.86 cm) from the bottom edge of the page for  $8.5 \times 11$ -inch paper; for A4 paper, approximately 1-5/8 inches (4.13 cm) from the bottom edge of the page.

#### 2.1. Margins and page numbering

All printed material, including text, illustrations, and charts, must be kept within a print area 6-7/8 inches (17.5 cm) wide by 8-7/8 inches (22.54 cm) high. Page numbers should be in footer with page numbers, centered and .75 inches from the bottom of the page and make it start at the correct page number rather than the 4321 in the example. To do this fine the line (around line 23)

%\ifcvprfinal\pagestyle{empty}\fi \setcounter{page}{4321}

where the number 4321 is your assigned starting page.

Make sure the first page is numbered by commenting out the first page being empty on line 46

%\thispagestyle{empty}

#### 2.2. Type-style and fonts

Wherever Times is specified, Times Roman may also be used. If neither is available on your word processor, please use the font closest in appearance to Times to which you have access.

MAIN TITLE. Center the title 1-3/8 inches (3.49 cm) from the top edge of the first page. The title should be in Times 14-point, boldface type. Capitalize the first letter of nouns, pronouns, verbs, adjectives, and adverbs; do not capitalize articles, coordinate conjunctions, or prepositions (unless the title begins with such a word). Leave two blank lines after the title.

AUTHOR NAME(s) and AFFILIATION(s) are to be centered beneath the title and printed in Times 12-point, non-boldface type. This information is to be followed by two blank lines.

The ABSTRACT and MAIN TEXT are to be in a twocolumn format.

MAIN TEXT. Type main text in 10-point Times, singlespaced. Do NOT use double-spacing. All paragraphs should be indented 1 pica (approx. 1/6 inch or 0.422 cm). Make sure your text is fully justified—that is, flush left and flush right. Please do not place any additional blank lines between paragraphs.

Figure and table captions should be 9-point Roman type as in Figures [1](#page-1-0) and [2.](#page-2-4) Short captions should be centred. Callouts should be 9-point Helvetica, non-boldface type. Initially capitalize only the first word of section titles and first-, second-, and third-order headings.

FIRST-ORDER HEADINGS. (For example, 1. Introduction) should be Times 12-point boldface, initially capitalized, flush left, with one blank line before, and one blank line after.

SECOND-ORDER HEADINGS. (For example, 1.1. Database elements) should be Times 11-point boldface, initially capitalized, flush left, with one blank line before, and one after. If you require a third-order heading (we discourage it), use 10-point Times, boldface, initially capitalized, flush left, preceded by one blank line, followed by a period and your text on the same line.

## 2.3. Footnotes

Please use footnotes<sup>[1](#page-1-1)</sup> sparingly. Indeed, try to avoid footnotes altogether and include necessary peripheral observations in the text (within parentheses, if you prefer, as in this sentence). If you wish to use a footnote, place it at the

<span id="page-1-1"></span><sup>&</sup>lt;sup>1</sup>This is what a footnote looks like. It often distracts the reader from the main flow of the argument.

<span id="page-2-4"></span>Figure 2. Example of a short caption, which should be centered.

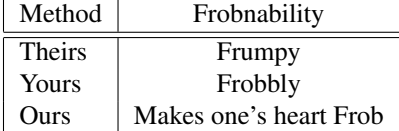

Table 1. Results. Ours is better.

bottom of the column on the page on which it is referenced. Use Times 8-point type, single-spaced.

## 2.4. References

List and number all bibliographical references in 9-point Times, single-spaced, at the end of your paper. When referenced in the text, enclose the citation number in square brackets, for example [\[4\]](#page-2-3). Where appropriate, include the name(s) of editors of referenced books.

#### 2.5. Illustrations, graphs, and photographs

All graphics should be centered. Please ensure that any point you wish to make is resolvable in a printed copy of the paper. Resize fonts in figures to match the font in the body text, and choose line widths which render effectively in print. Many readers (and reviewers), even of an electronic copy, will choose to print your paper in order to read it. You cannot insist that they do otherwise, and therefore must not assume that they can zoom in to see tiny details on a graphic.

When placing figures in  $L^2E[X, it's$  almost always best to use \includegraphics, and to specify the figure width as a multiple of the line width as in the example below

```
\usepackage[dvips]{graphicx} ...
\includegraphics[width=0.8\linewidth]
                {myfile.eps}
```
# 3. Final copy

You must include your signed IEEE copyright release form when you submit your finished paper. We MUST have

this form before your paper can be published in the proceedings.

## Acknowledgments

This work was partially supported by ...

## References

- <span id="page-2-0"></span>[1] A. Alpher. Frobnication. *Journal of Foo*, 12(1):234–778, 2002.
- <span id="page-2-1"></span>[2] A. Alpher and J. P. N. Fotheringham-Smythe. Frobnication revisited. *Journal of Foo*, 13(1):234–778, 2003.
- <span id="page-2-2"></span>[3] A. Alpher, J. P. N. Fotheringham-Smythe, and G. Gamow. Can a machine frobnicate? *Journal of Foo*, 14(1):234–778, 2004.
- <span id="page-2-3"></span>[4] Authors. The frobnicatable foo filter, 2014. Face and Gesture submission ID 324. Supplied as additional material fg324.pdf.